## **Worldedit Schematics Tutorial**>>>CLICK HERE<<<

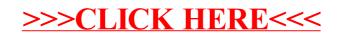